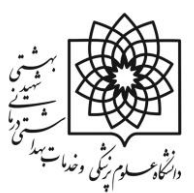

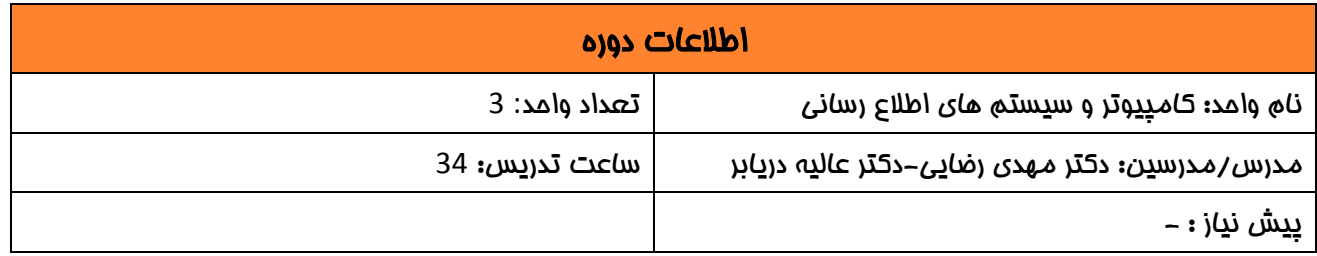

شرم درس

در اين درس دانشجو با روش سرچ پیشرفته در ديتابیس های مختلف، نرم افزار اندنوت، سیستم نوپا ، ورد و پاورپینت آشنا می گردد و مراحل آن را تمرين می کند.

اهداف شناختی: دانشجو در پايان دوره بايد بتواند عالوه بر اشنايی با کلیات افیس، برای پیدا کردن موضوع پايان نامه در ديتابیس های مختلف توانايی سرچ پیشرفته داشته باشد و سپس مقاالت مرتبط را انتخاب نمايید. همچنین بايد بتواند رفرنس ها را با نرم افزار طبق فرمت دانشکده وارد نمايید. به عالوه، دانشجو بايد توانايی پیدا کردن مجله مناسب با توجه به موضوع مورد نظر داشته باشد.

## هدف کلي

دانشجو ضمن کسب دانش و نگرش لازم در مورد افیس (ورد و پاورپینت، اکسل)، سرچ، نحوه رفرنس دهی با اندنوت، توانایی پیدا کردن مقالات در ديتابیسهای مختلف و استفاده از ان در پروپوزال را کسب کند

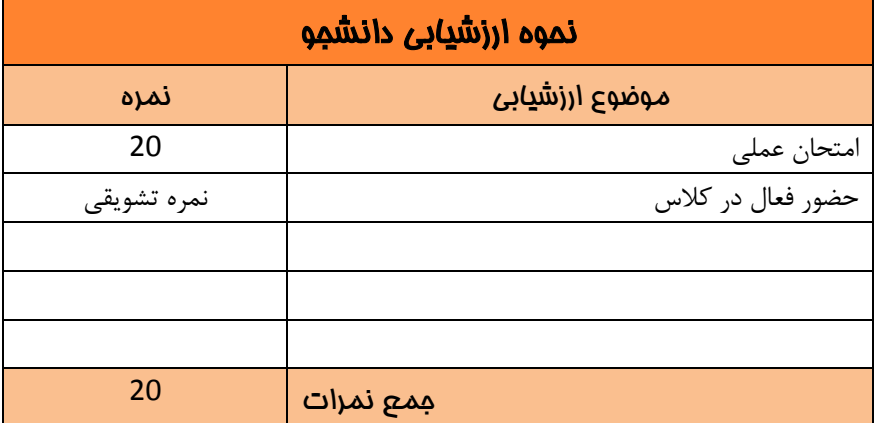

## فهرست منابع اصلي

کتاب اصول رفرنس نويسی با نرم افزار اندنوت، مهندس حسن رسولی

- کتاب روش های اشنايی با جستجو در گوگل، وحید مصطفايی-

-کتاب اموزش پیشرفته word Microsoft ، فردين دارابی - دانش پیشین ناشی از شرکت در کارگاه های معتبر قبلی -مطالعه مقاالت معتبر قبلی

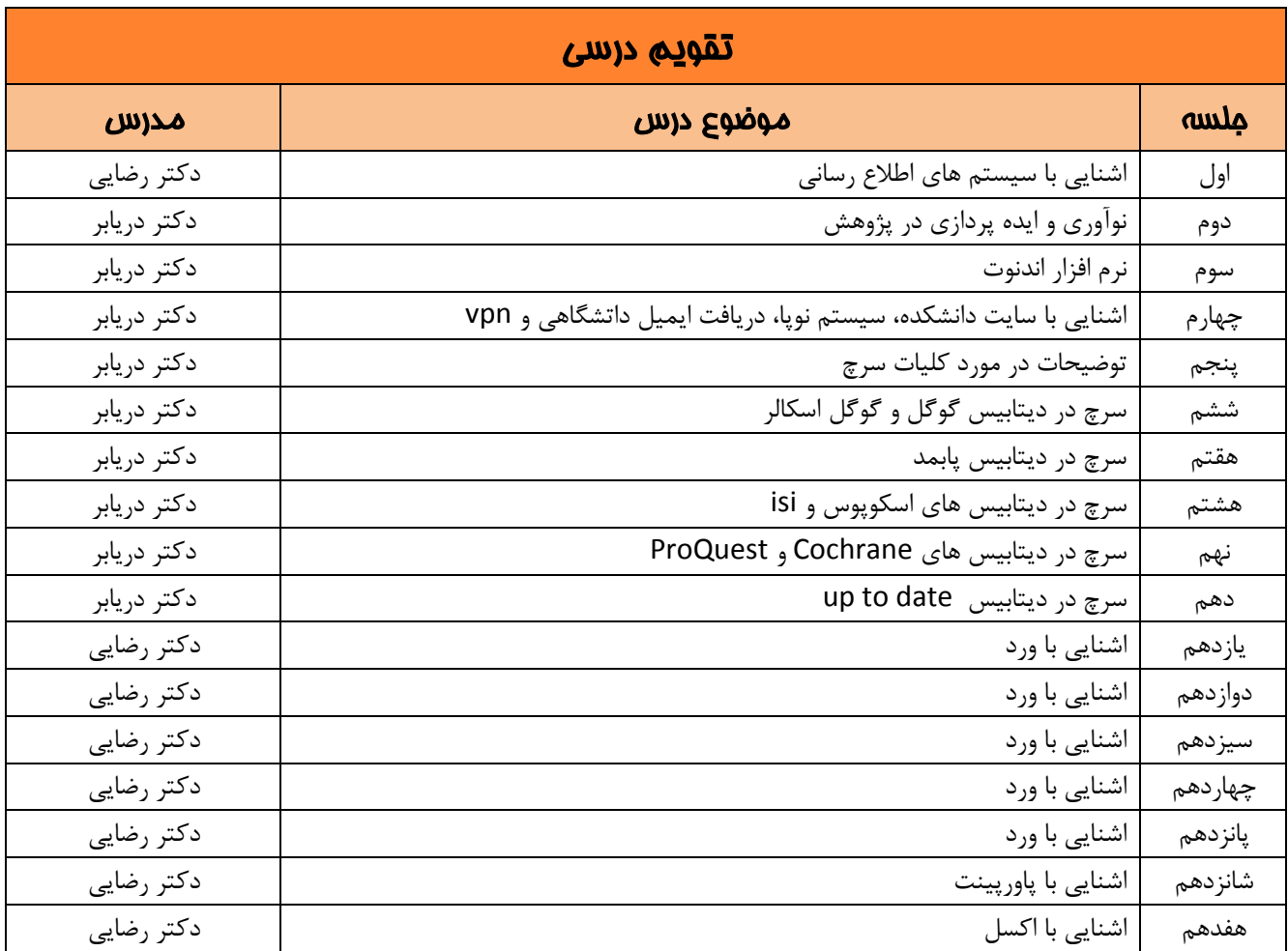

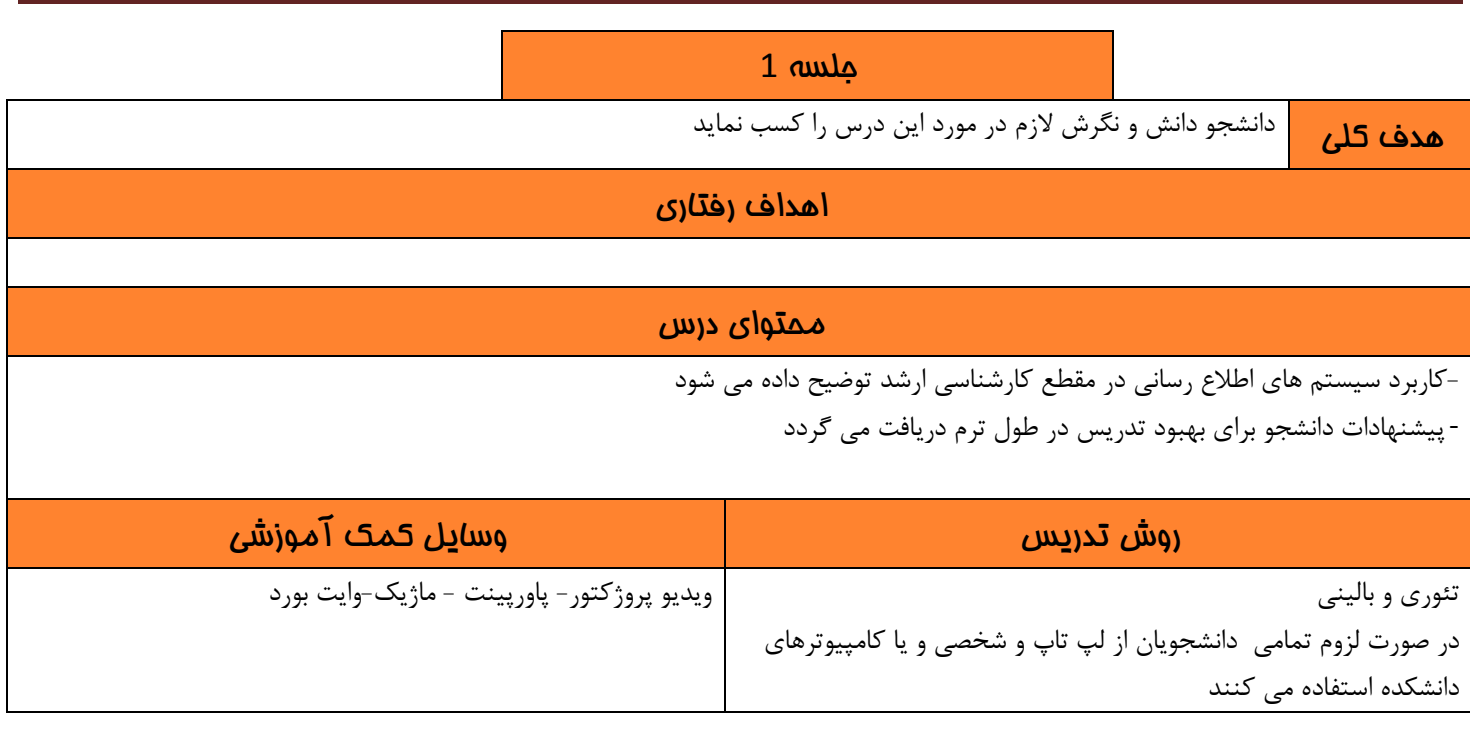

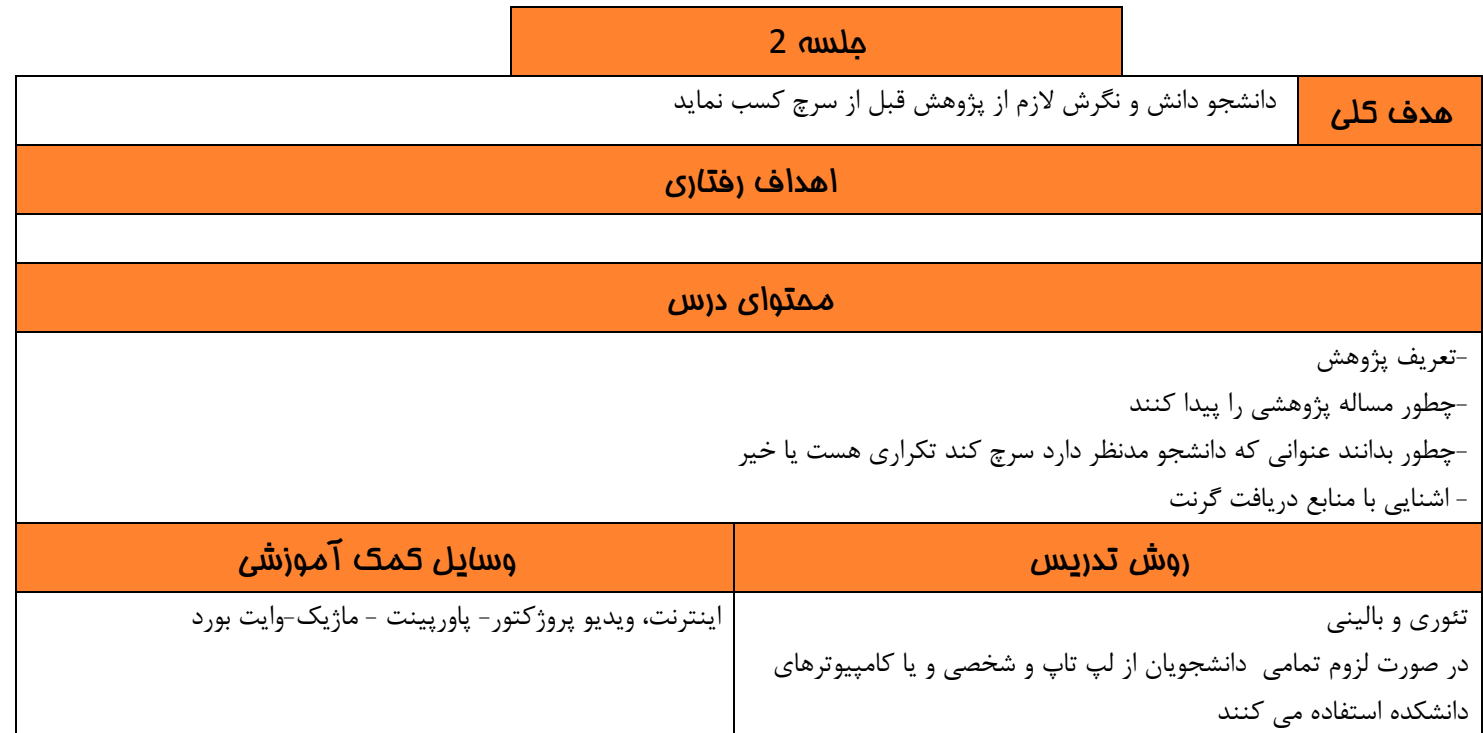

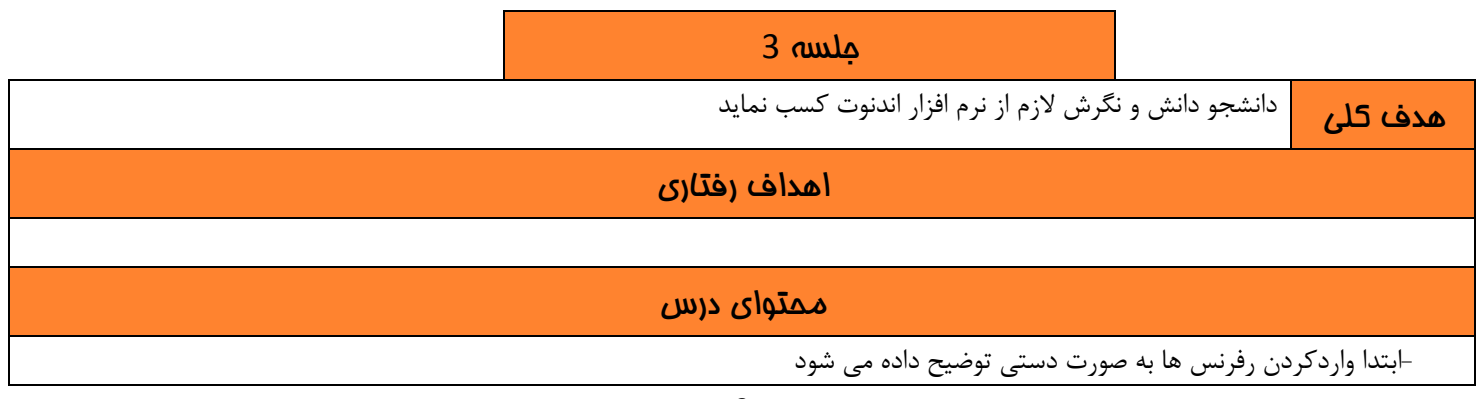

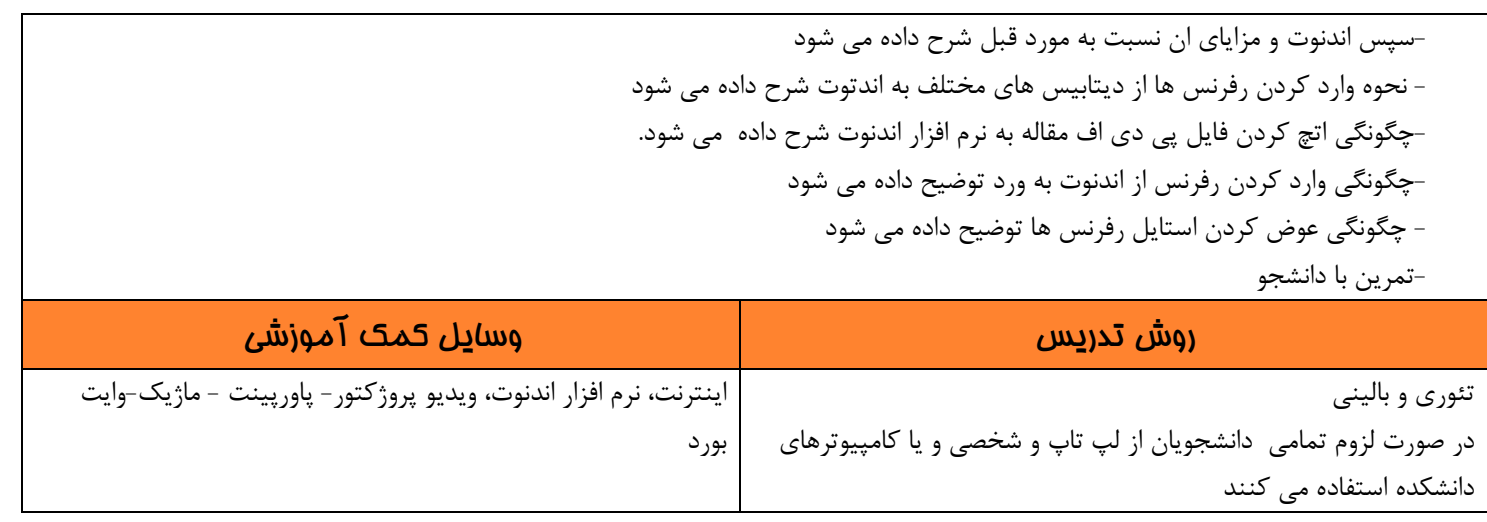

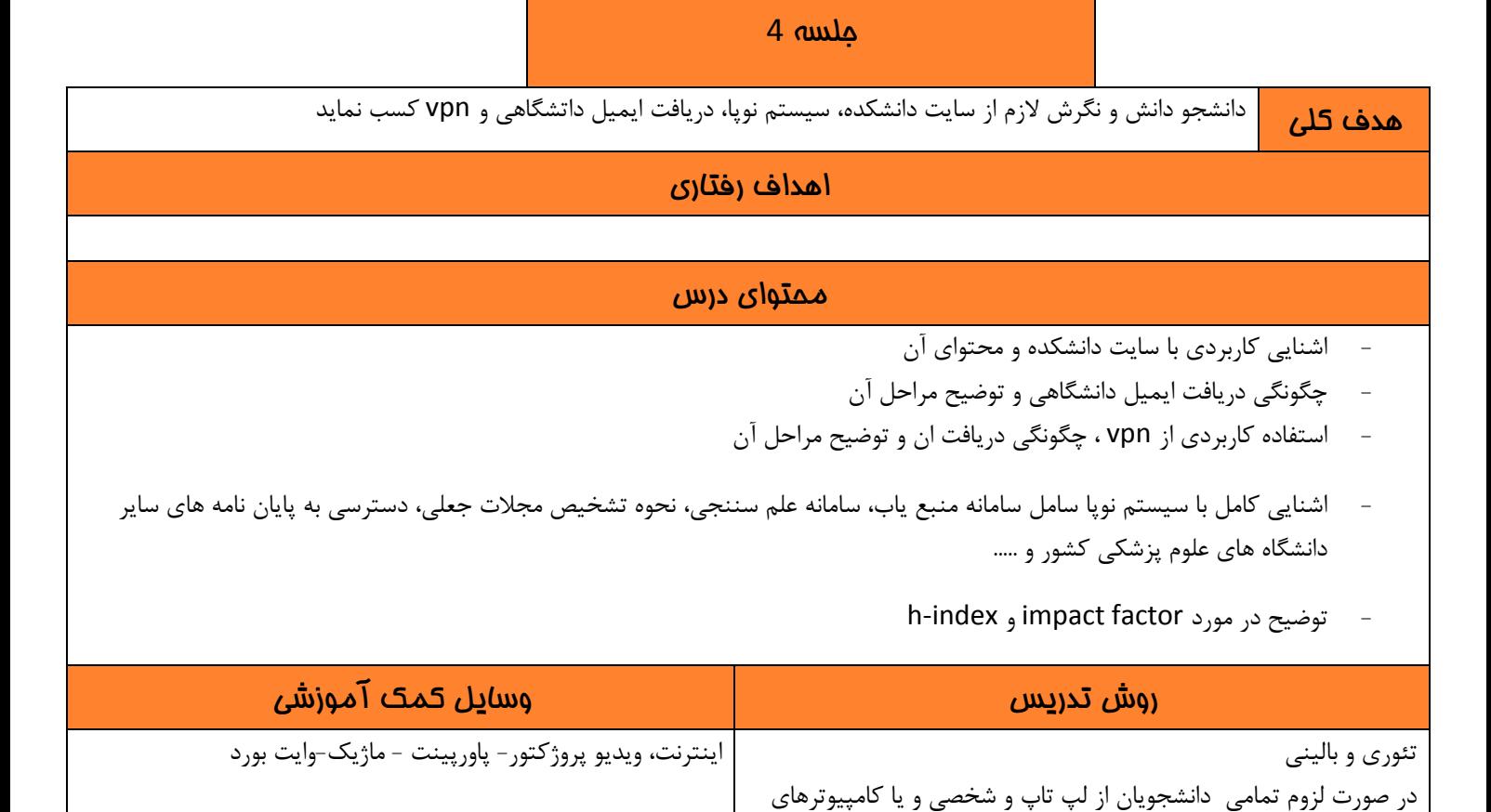

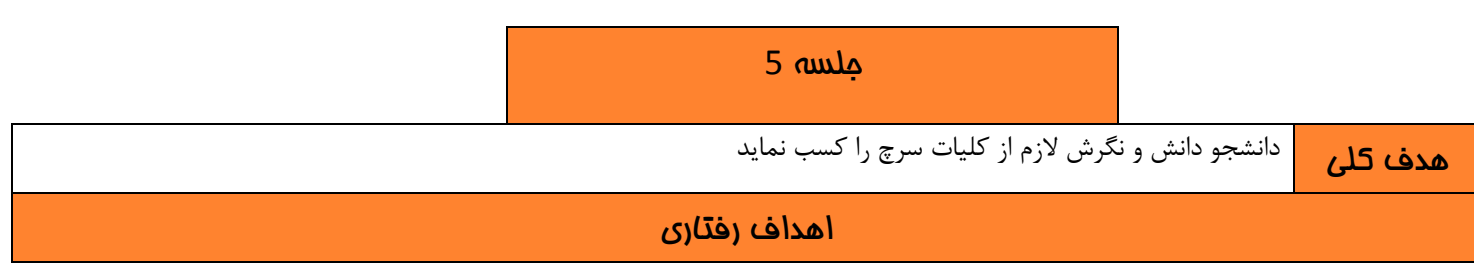

دانشکده استفاده می کنند

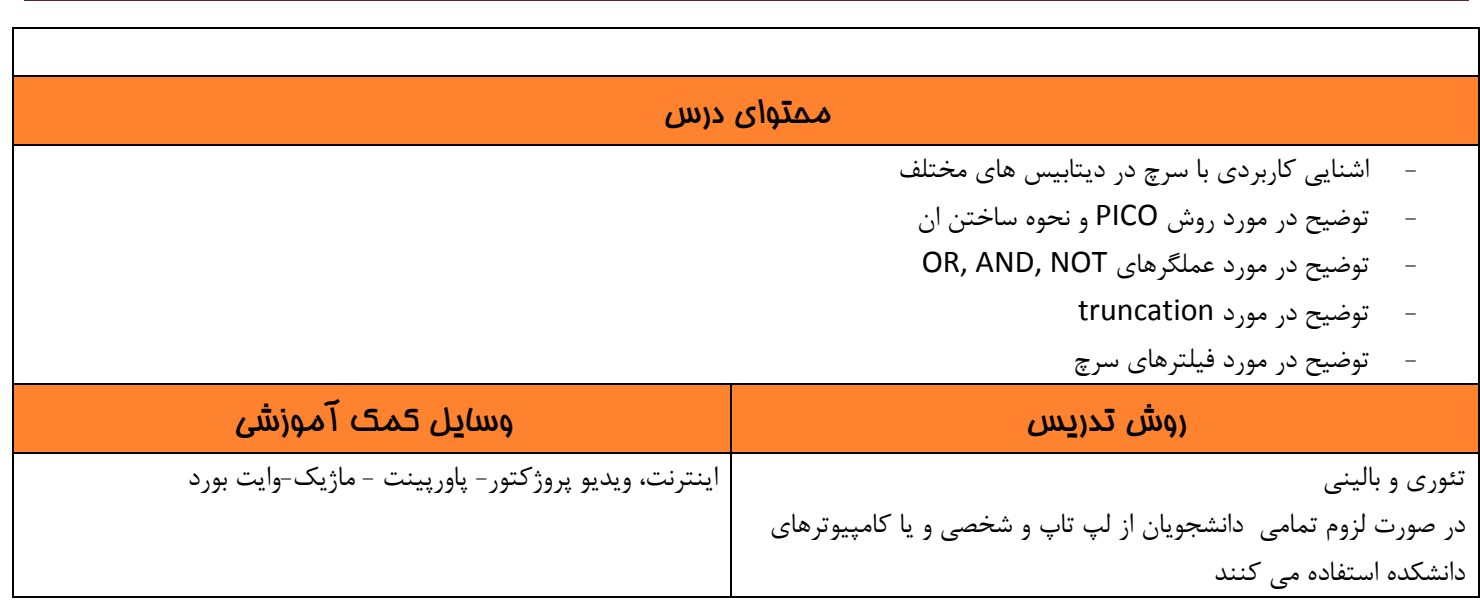

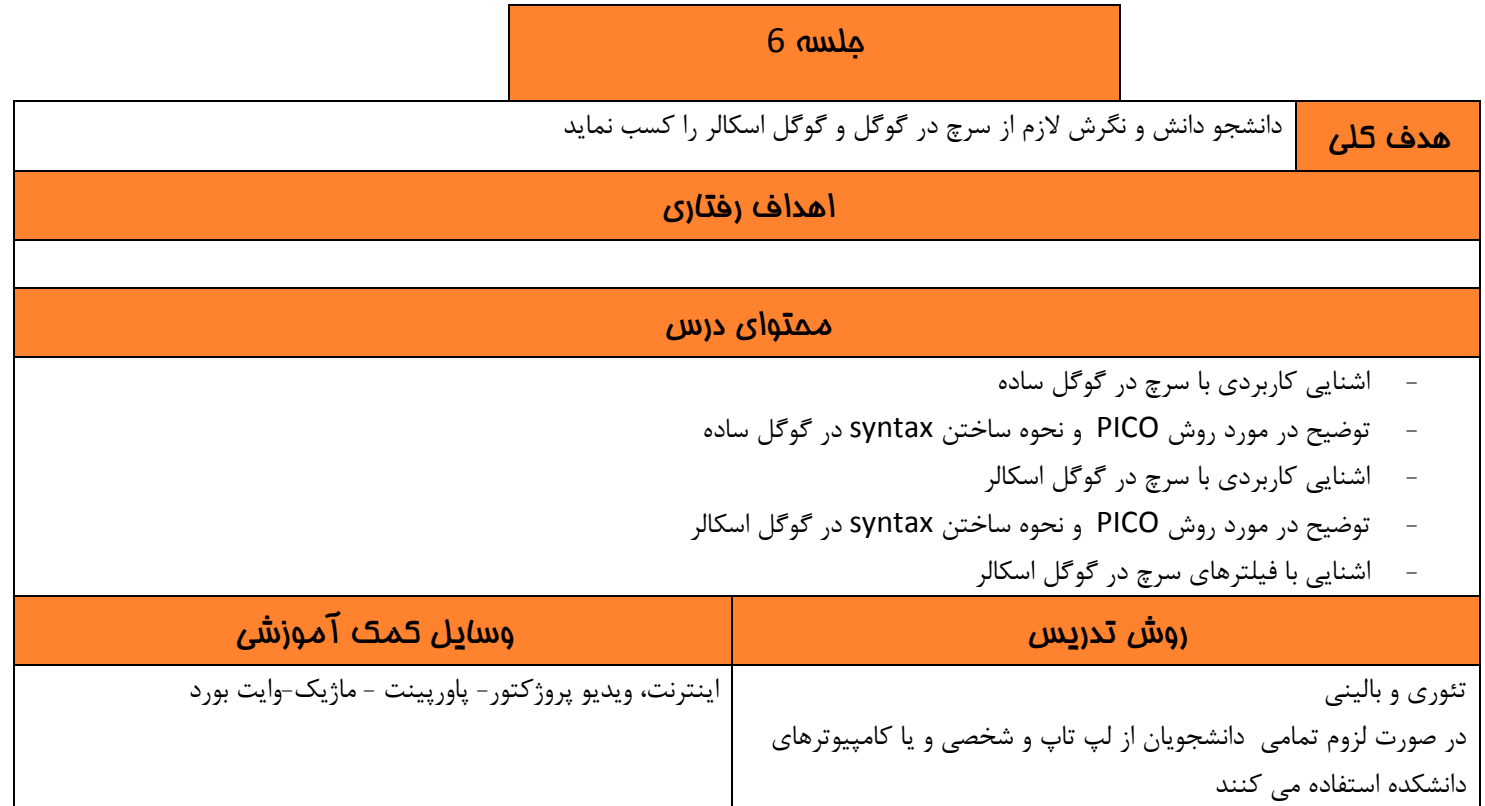

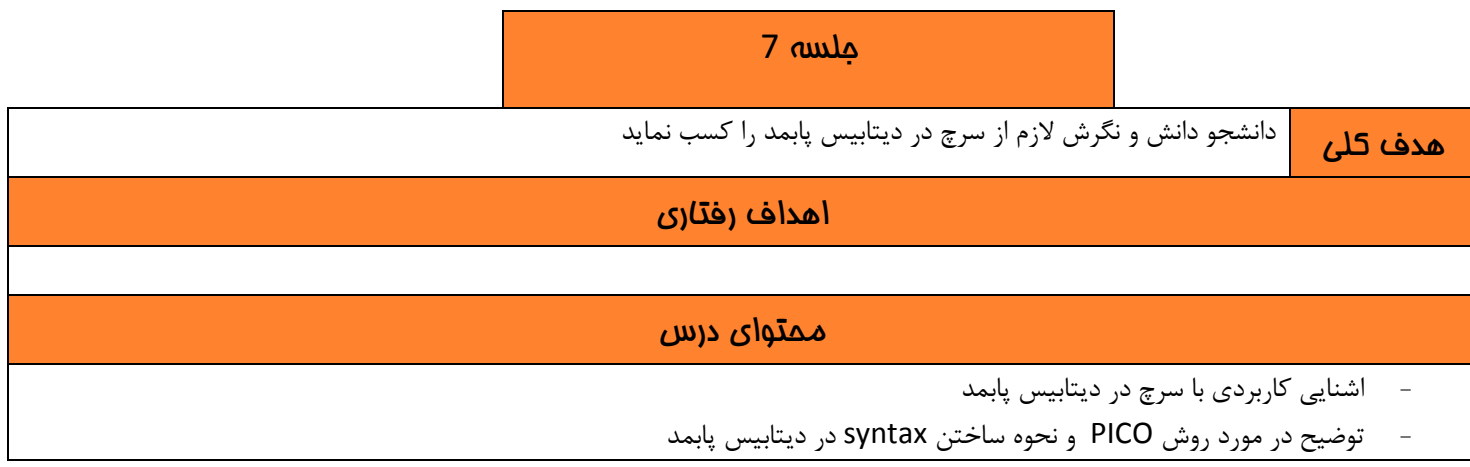

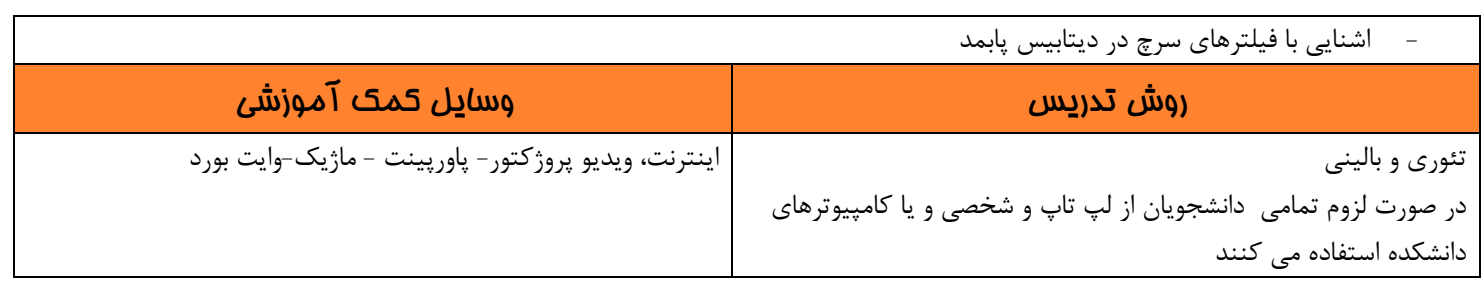

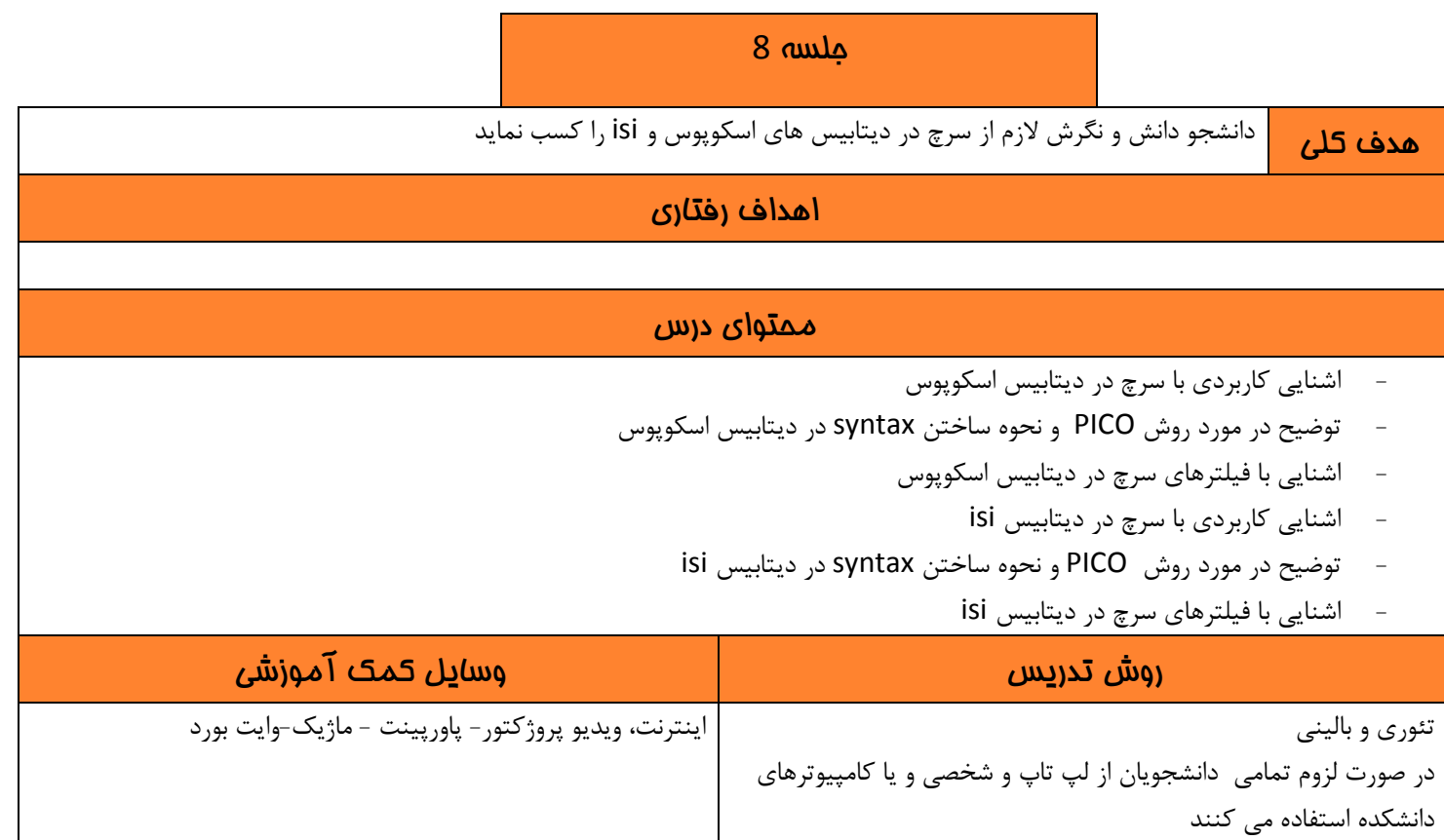

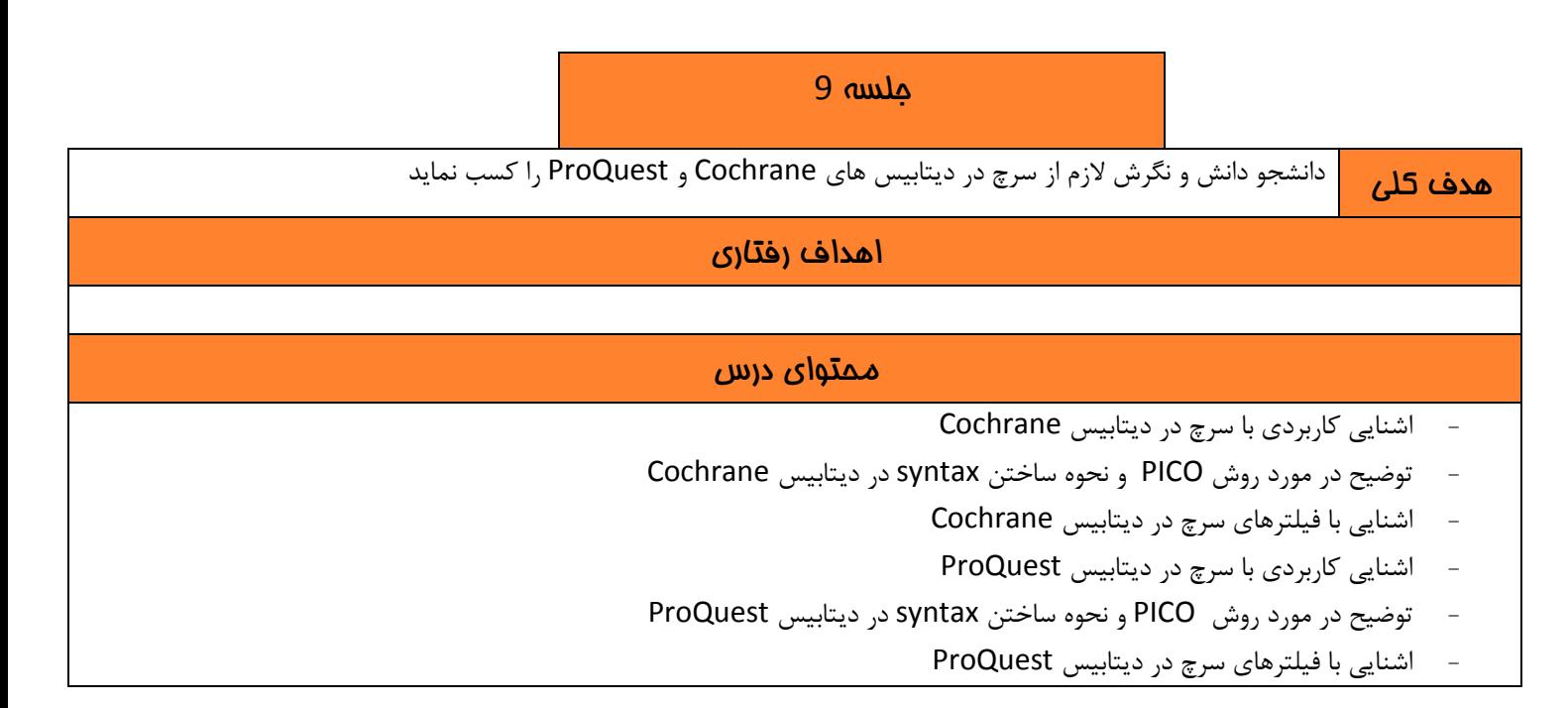

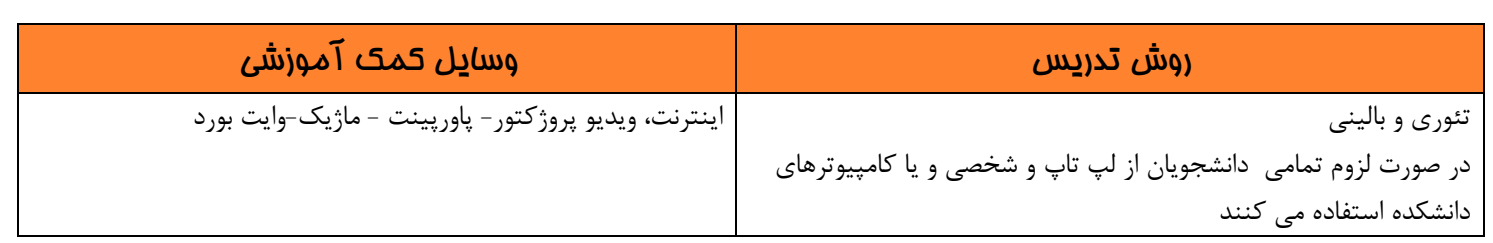

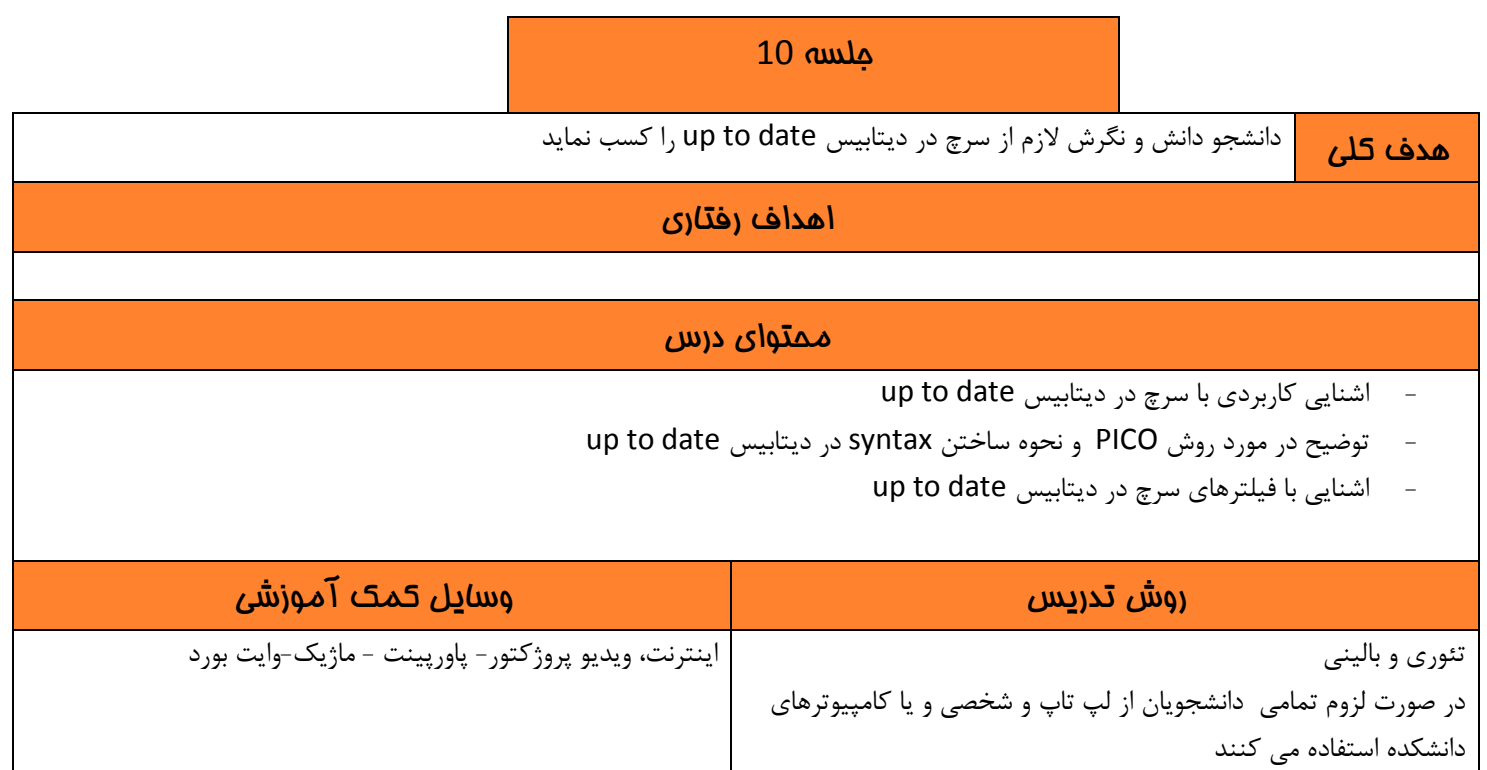

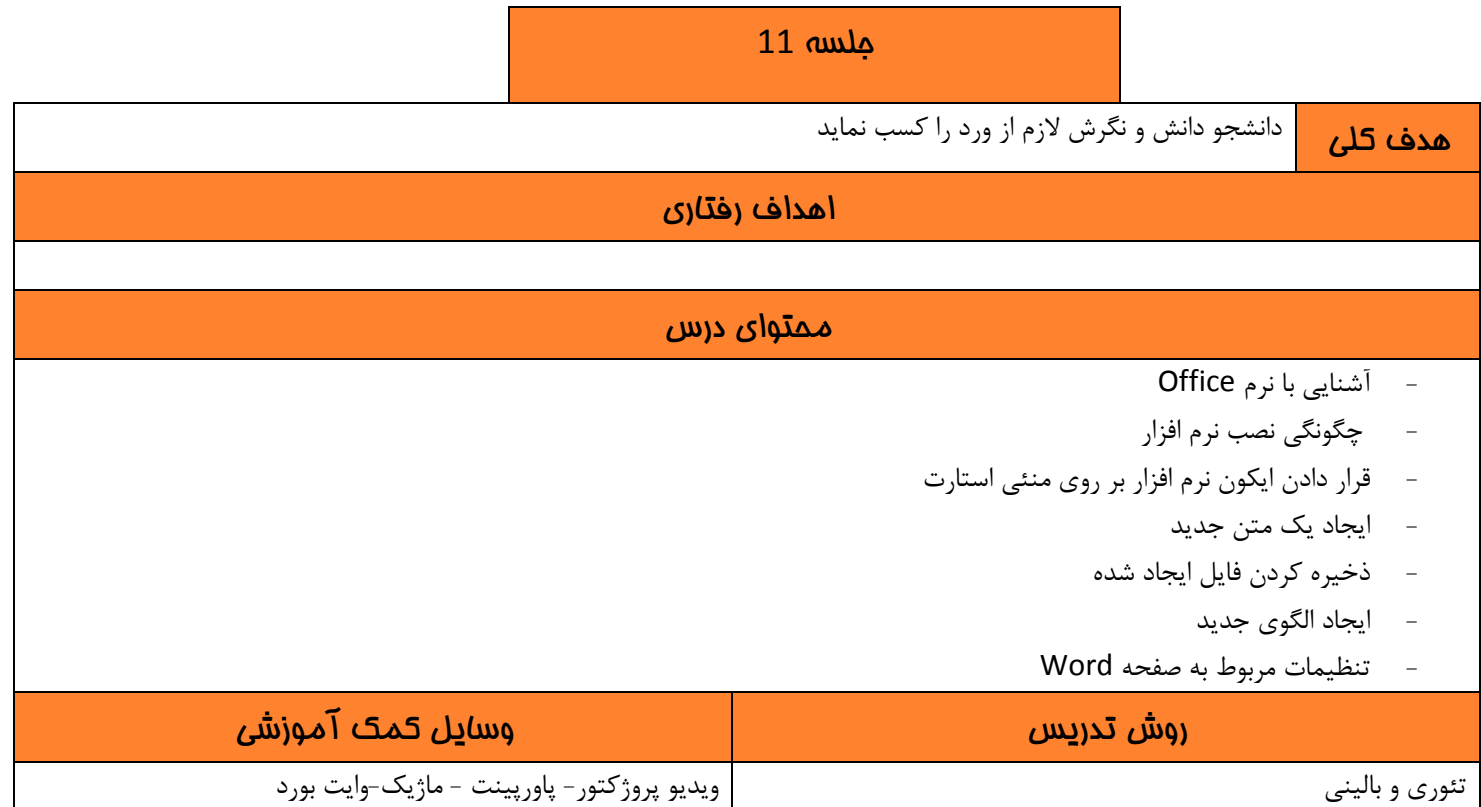

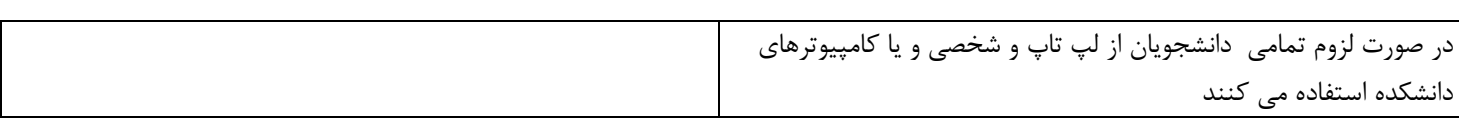

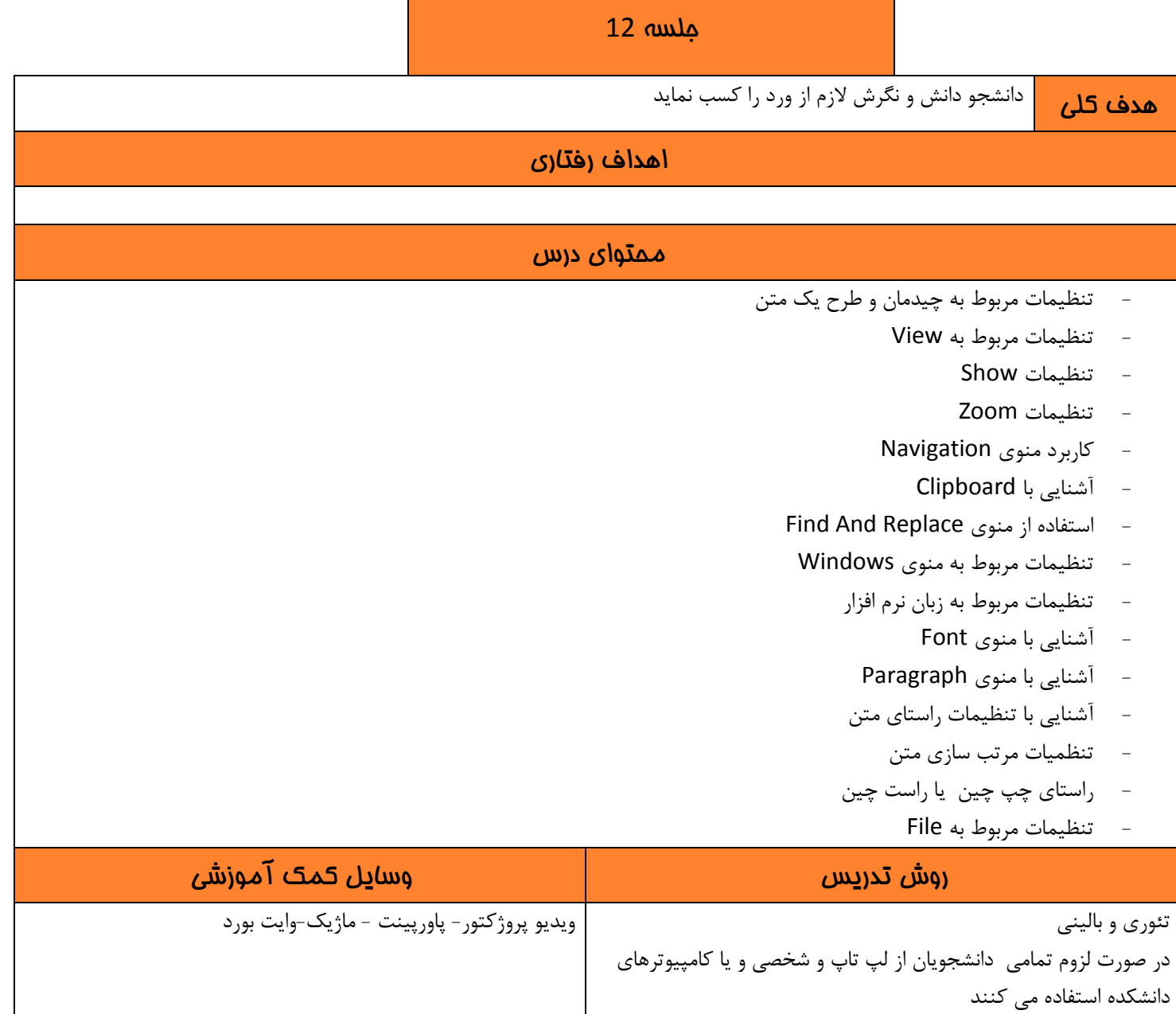

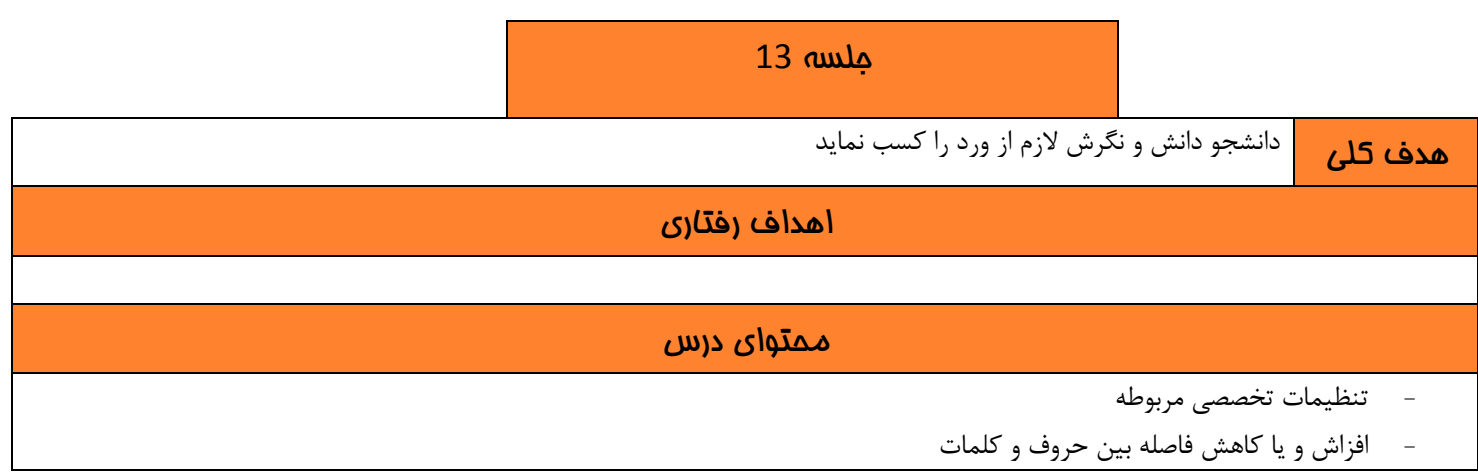

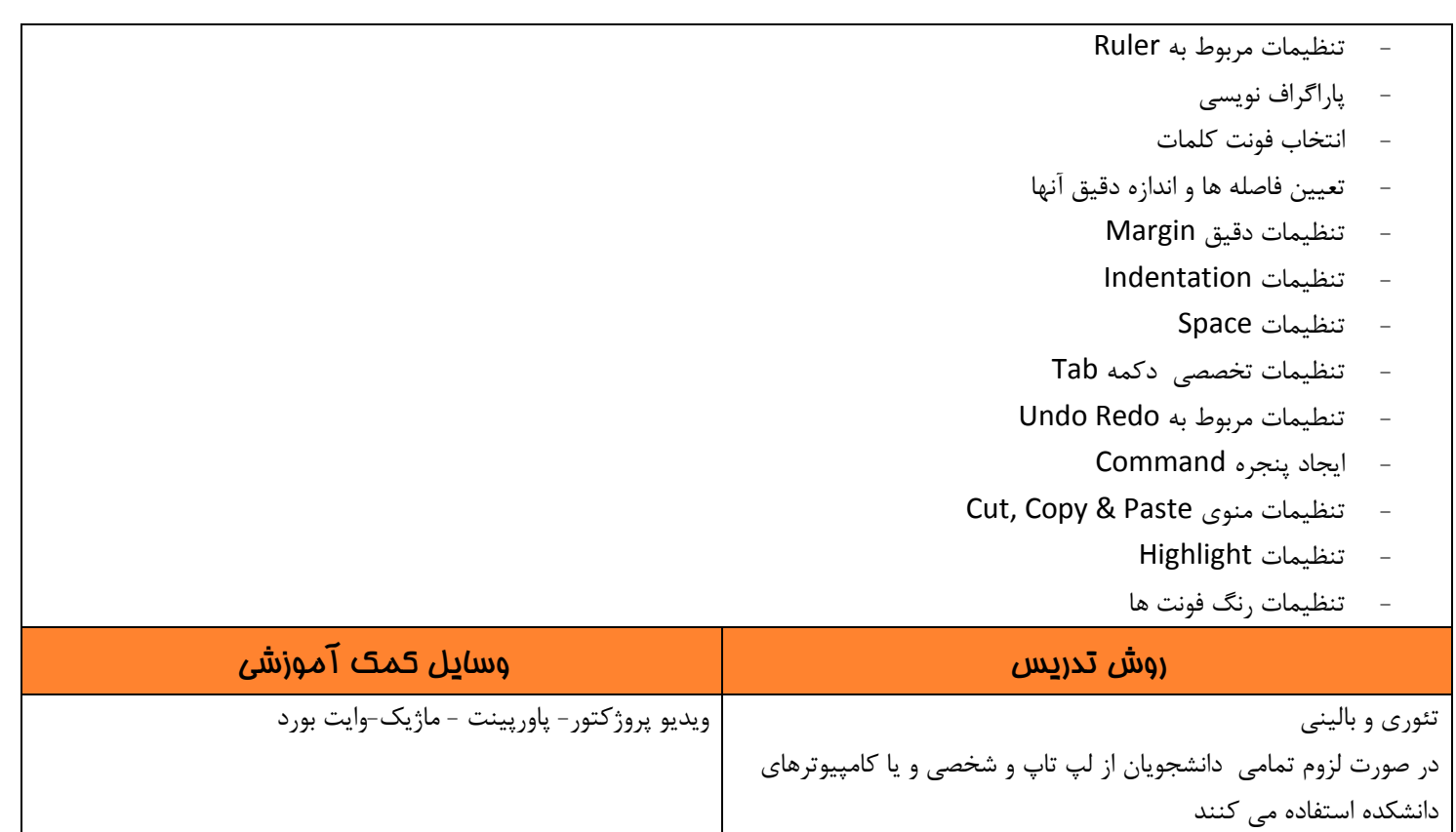

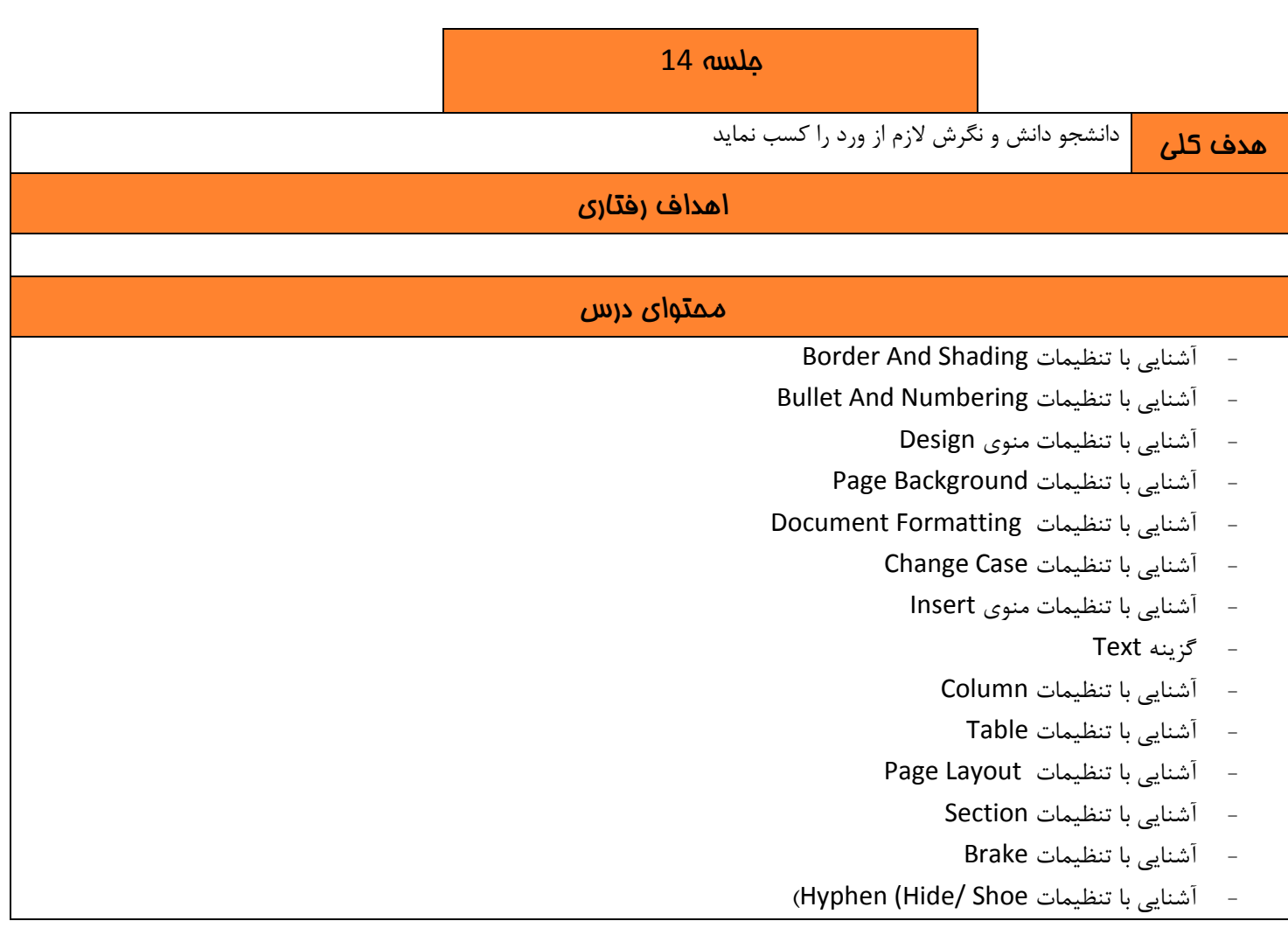

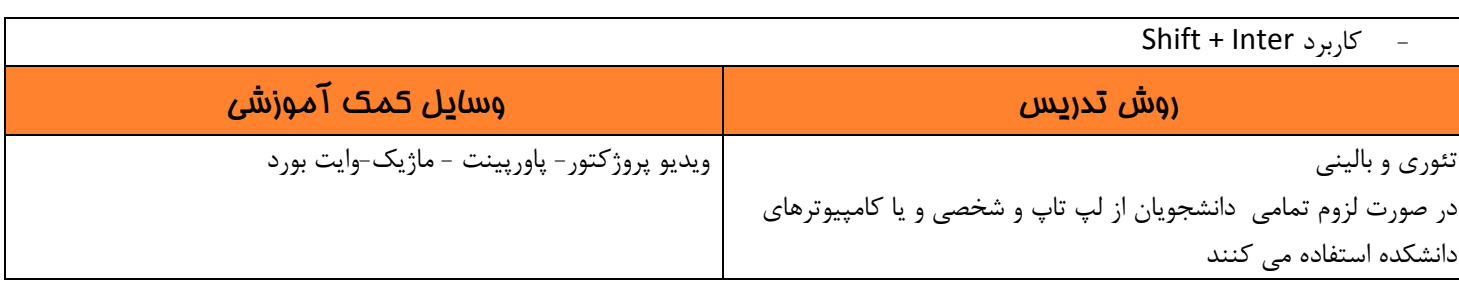

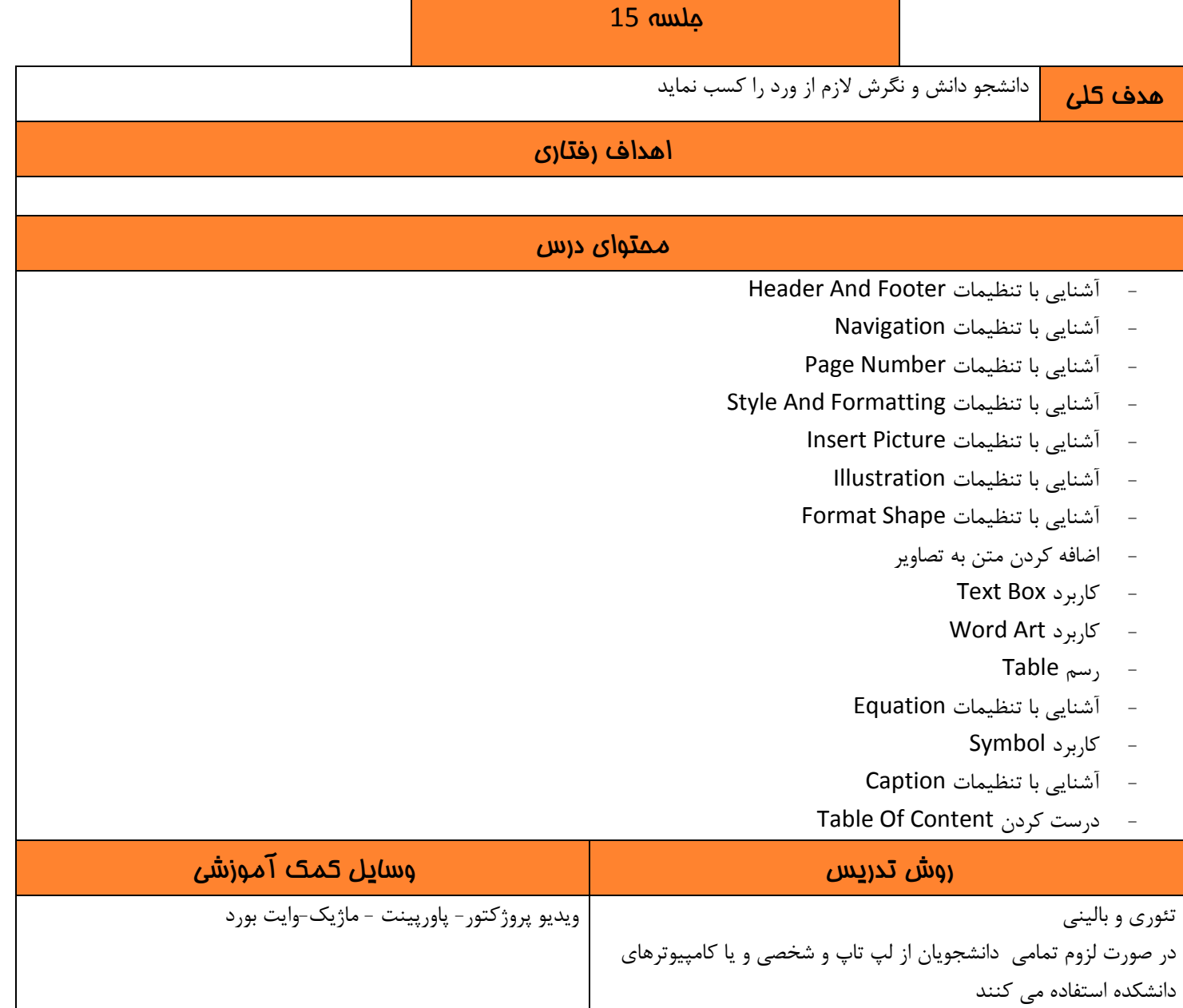

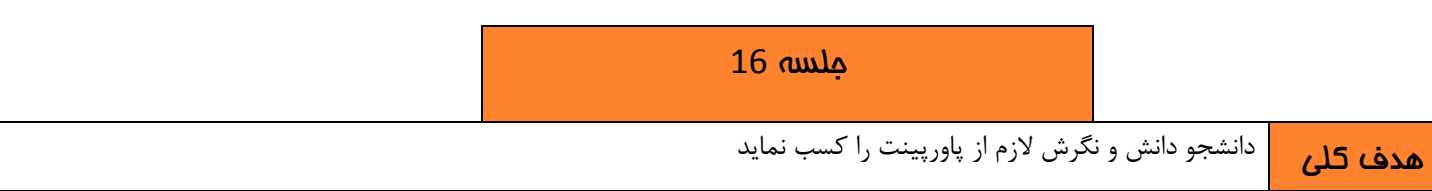

## اهداف رفتاری

## محتوای درس

- معرفی منوهای کاربردی
	- روش های ارائه
- آشنايی با تنظیماتInsert
- آشنايی با تنظیمات Animation
- آشنايی با تنظیمات Transition
- آشنايی با تنظیمات Show Slide
- آشنايی با تنظیماتslide Insert
- آشنایی با تنظیمات Slide background
	- آشنايی با تنظیمات master Slide
	- آشنایی با تنظیمات slide transition
		- $\frac{1}{2}$  آشنایی با تنظیمات insert shape
- insert film and audio تنظیمات با آشنايی
	- $\textsf{slide}$  slide show أشنايی با تنظیمات
		- slide narration -
		- rehearse timing -
		- custom animation
			- slide print

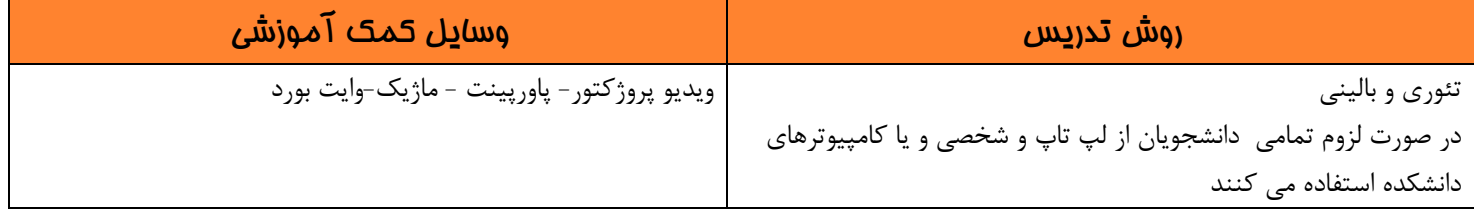

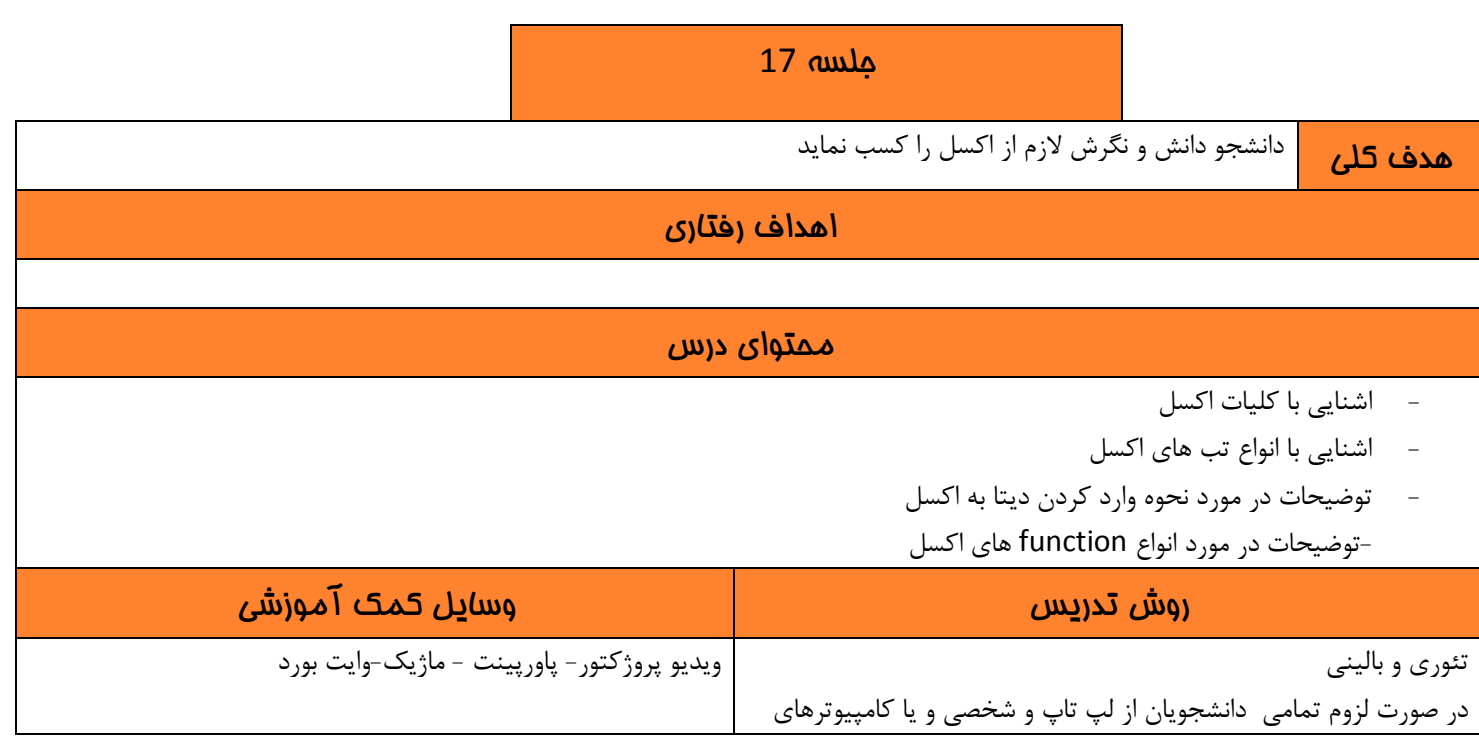

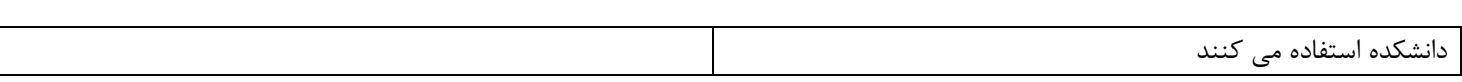